# <span id="page-0-0"></span>**DB - Database Types and Options**

This Natural profile parameter can be used to define database types and options for all and for specific database IDs.

It corresponds to the [NTDB](#page-1-0) macro in the parameter module NATPARM.

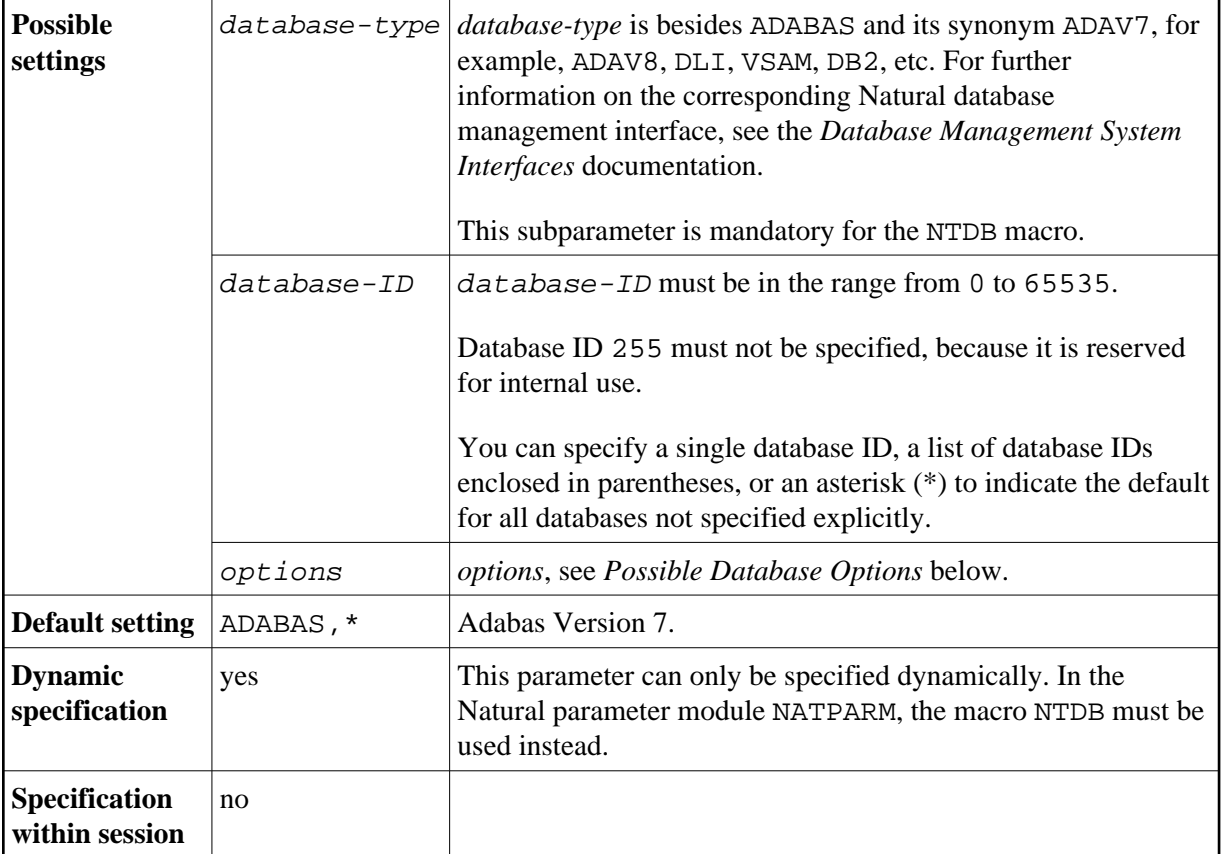

At compile time, Natural Data Manipulation Language (DML) statement functionality will be limited to the functionality that is available for the specified database type.

At runtime, the specified database type defines which Natural database management interface is called for a database ID.

The following topics are covered below:

- [DB Parameter Syntax](#page-1-1)
- [NTDB Macro Syntax](#page-1-0)
- [Possible Database Options](#page-2-0)
- [Examples of NTDB Macro](#page-2-1)
- [Examples of DB Parameter](#page-2-2)

### <span id="page-1-1"></span><span id="page-1-0"></span>**DB Parameter Syntax**

The DB parameter is specified as follows:

#### **1. Default Database Definition**

The default database type and its default options is specified as follows. It applies to all database IDs not explicitly specified by the DB parameter or [NTDB](#page-1-0) macro. If there are no options, the commas and the asterisk can be omitted.

DB=(*[database-type](#page-0-0)*,\*,*[options](#page-2-0)*)

#### **2. Single Database Definition**

A single database ID is specified as follows:

DB=(*[database-type](#page-0-0)*,*[database-ID](#page-0-0)*,*[options](#page-2-0)*)

#### **3. Multiple Database Definition**

Multiple database IDs of the same database type with the same options can be specified together, enclosed in parentheses:

DB=(*[database-type](#page-0-0)*,(*[database-ID1](#page-0-0)*,*[database-ID2](#page-0-0)*,...),*[options](#page-2-0)*)

### **NTDB Macro Syntax**

The NTDB macro is specified as follows:

#### **1. Default Database Definition**

The default database type and its default options is specified as follows. It applies to all database IDs not explicitly specified by the DB parameter or NTDB macro. If there are no options, the commas and the asterisk can be omitted.

NTDB *[database-type](#page-0-0)*,\*,*[options](#page-2-0)*

#### **2. Single Database Definition**

A single database ID is specified as follows:

NTDB *[database-type](#page-0-0)*,*[database-ID](#page-0-0)*,*[options](#page-2-0)*

#### <span id="page-2-0"></span>**3. Multiple Database Definition**

Multiple database IDs of the same database type with the same options can be specified together, enclosed in parentheses:

NTDB *[database-type](#page-0-0)*,(*[database-ID1](#page-0-0)*,*[database-ID2](#page-0-0)*,...),*[options](#page-2-0)*

### **Possible Database Options**

The following options can be specified for both the DB parameter and the NTDB macro:

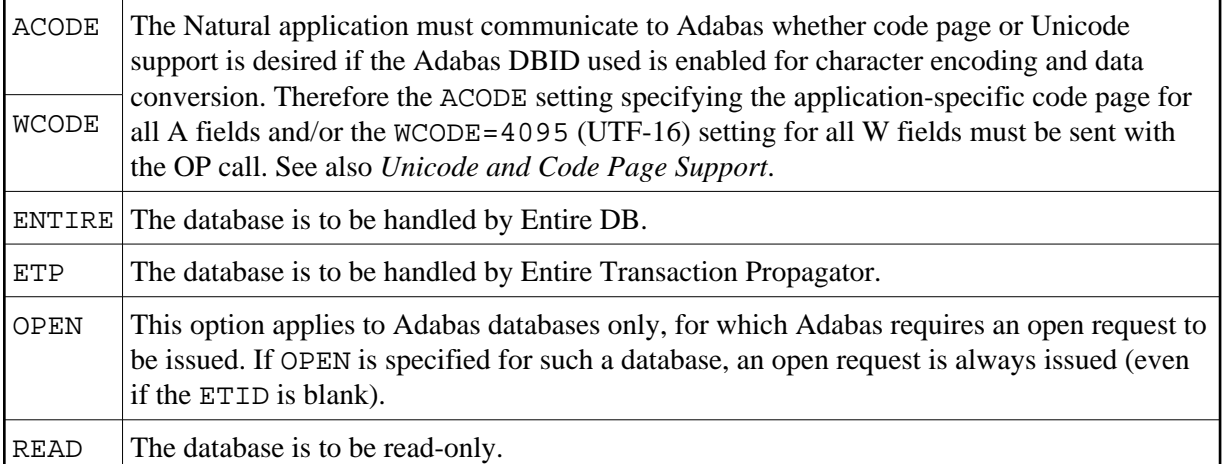

The following options can be specified for the dynamic parameter DB only.

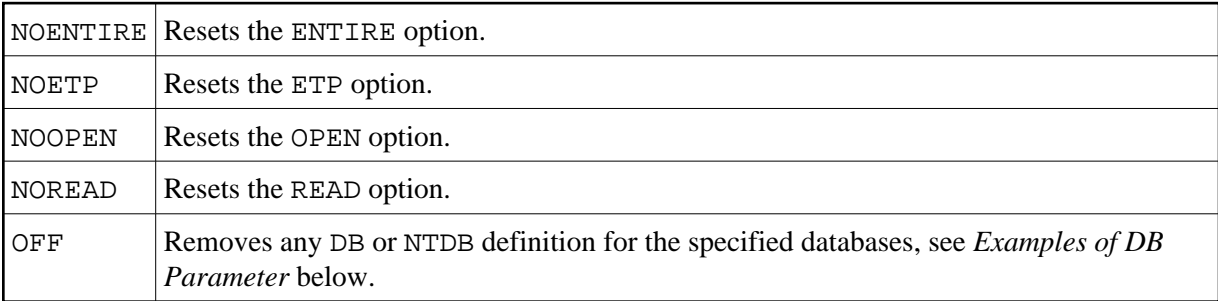

### <span id="page-2-1"></span>**Examples of NTDB Macro**

NTDB DLI, 7 This defines Database 7 as DL/I database.

<span id="page-2-2"></span>NTDB ADAV8,(10,15,57),ETP and 57 as Adabas Version 8 databases which are to be handled by Entire In the Natural parameter module NATPARM, this defines Databases 10, 15 Transaction Propagator.

## **Examples of DB Parameter**

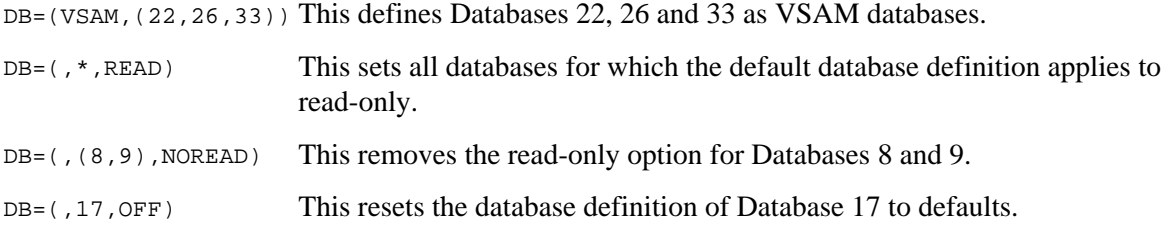